## formazione informatica. altervista.org

EQUAZIONE DELLA RETTA CON RAPPRESENTAZIONE GRAFICA - LIBREOFFICE CALC

## 1. INSERIMENTO DATI

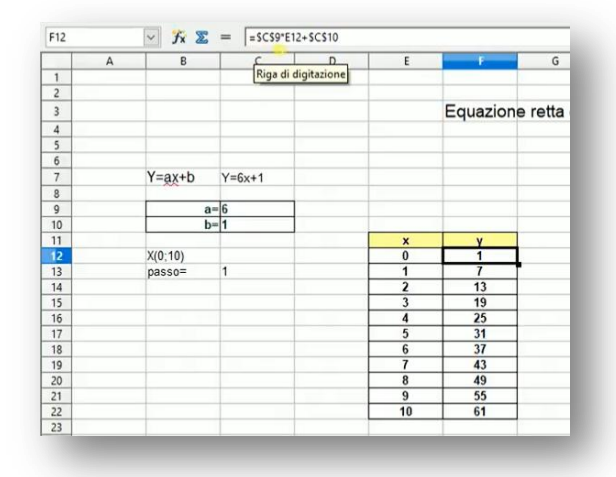

## **RAPPRESENTAZIONE GRAFICA**  $2.$

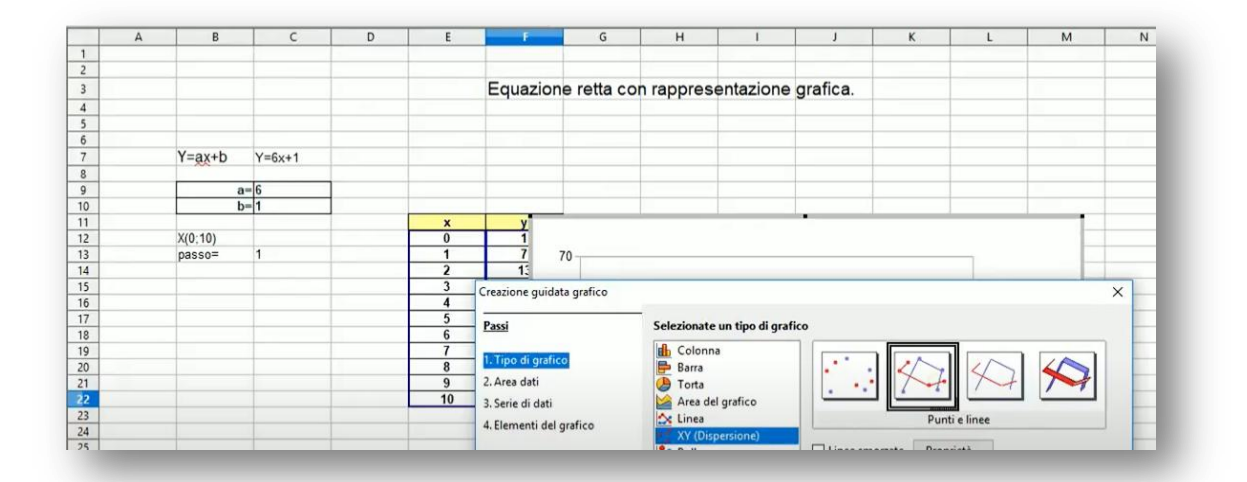

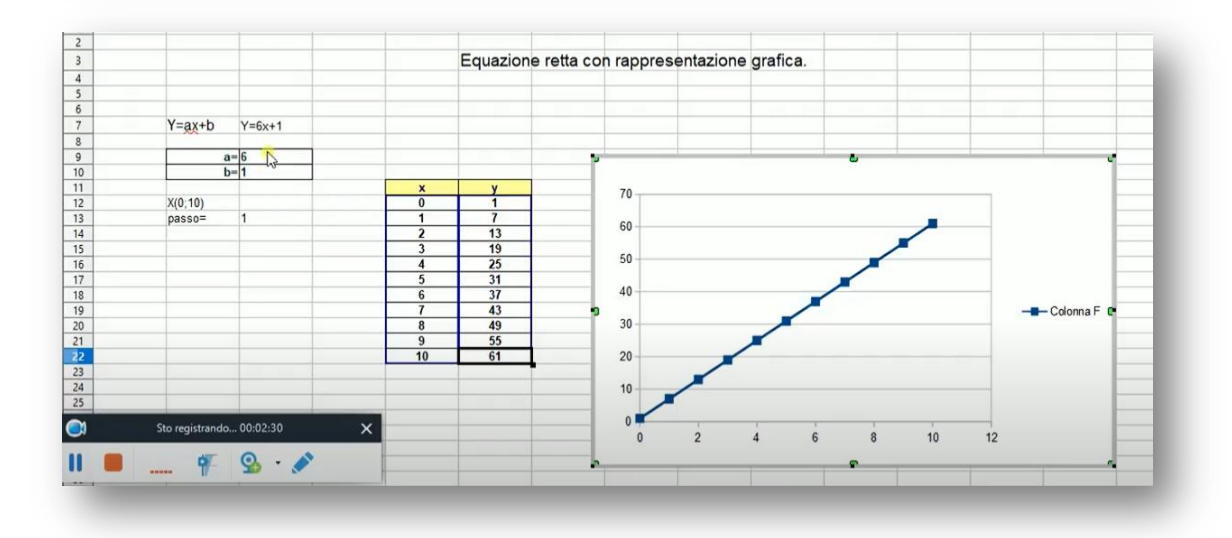

Link: https://www.youtube.com/watch?v=iesJgZ9zyD0